# 「**建設キャリアアップシステム**」**の 運用について**

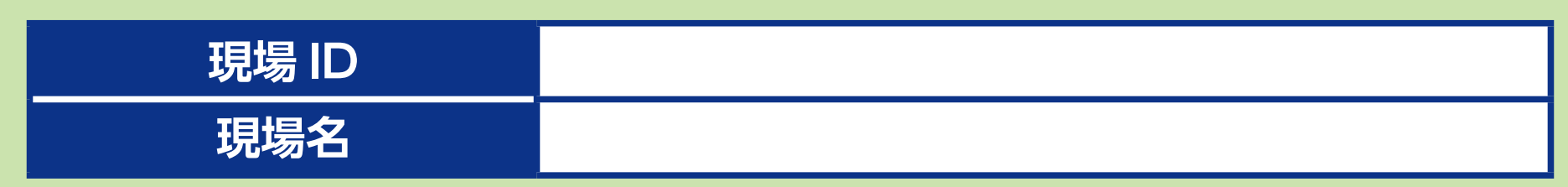

カードの破損や紛失、申請方法など、ご不明な点は下記までお問い合わせください。 **TEL: 03-6386-3725 E-mail: otoiawase@mail.ccus.jp** 営業時間: 9時~17時 ※土日、祝日、年末年始を除く

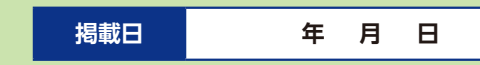

### **お問い合わせセンター**

## **1. 運用方針**

#### **(1)利用機器**

UTP:

通用口に設置しているカードリーダに自身の「技能者カード」を利用して、就業履歴の登録を行ってください。

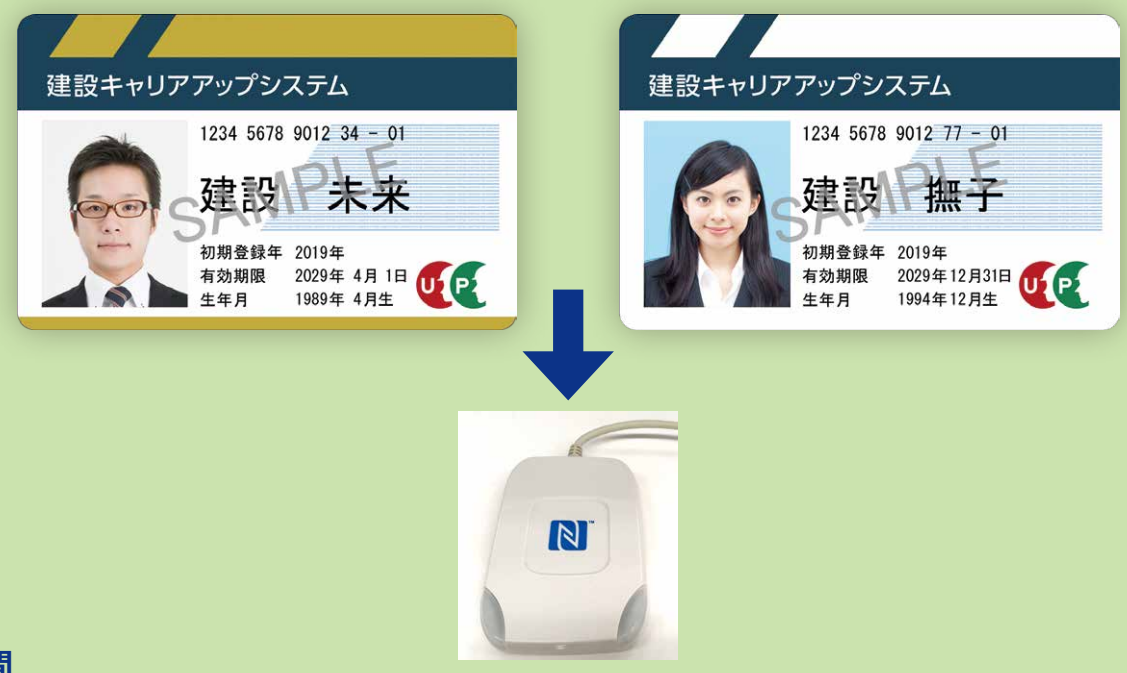

#### **(2)運用方法と利用時間**

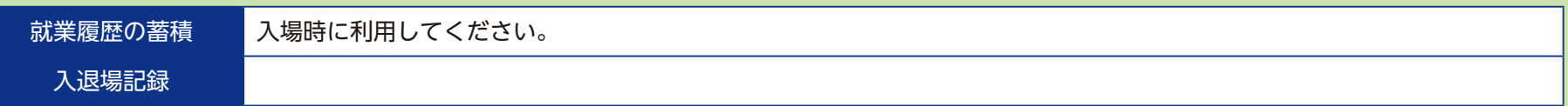

#### **(3)カード忘れについて**

インターネットでの建設キャリアアップシステムへの直接入力が可能です。 ご自身のパソコンもしくはタブレット、スマートフォンで、就業履歴を入力してください。 追って元請事業者が就業履歴を承認いたします。

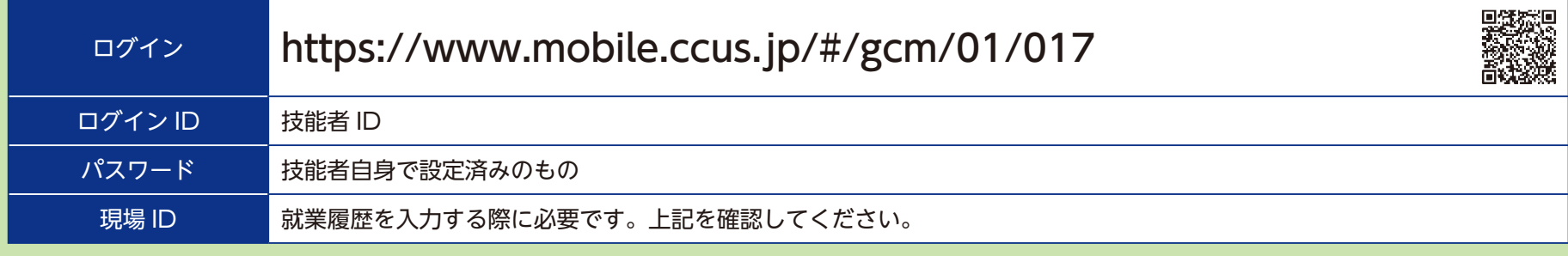

## 2. 建設キャリアアップシステムについて

内容をご理解いただき、IDの取得の促進をお願いいたします。

カード未所持の技能者の方は、早急に取得をお願いいたします!

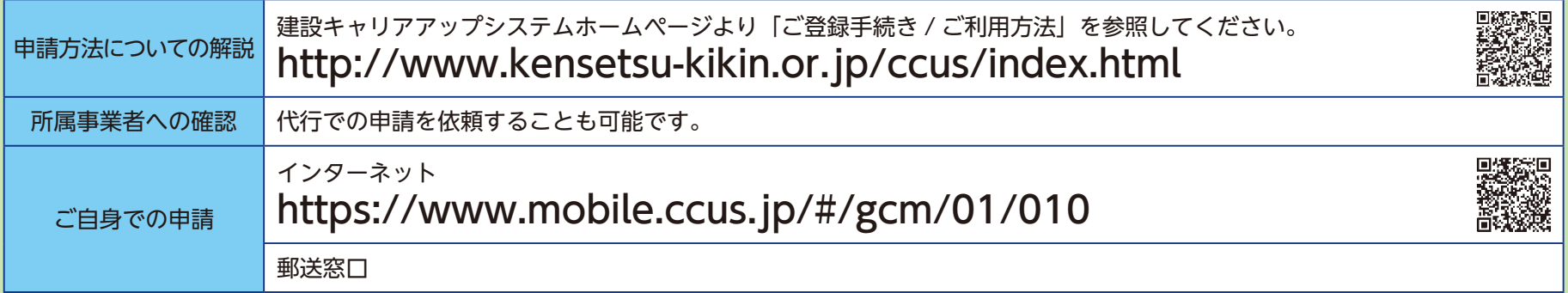